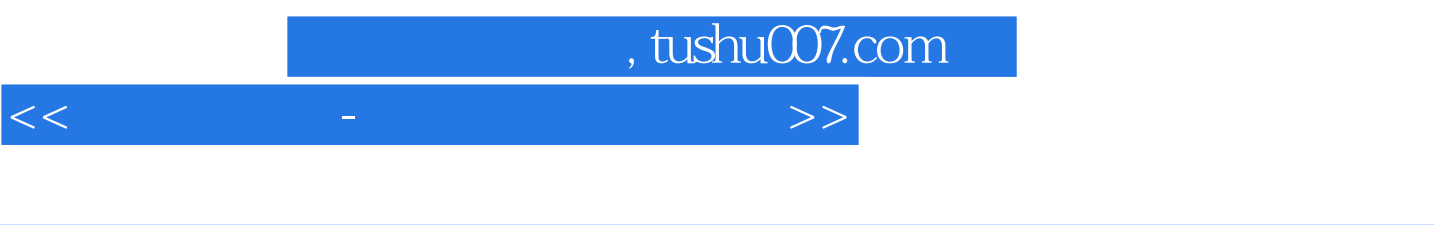

 $<<$  and  $<<$ 

- 13 ISBN 9787900428929
- 10 ISBN 7900428925

出版时间:2007-1

页数:196

PDF

http://www.tushu007.com

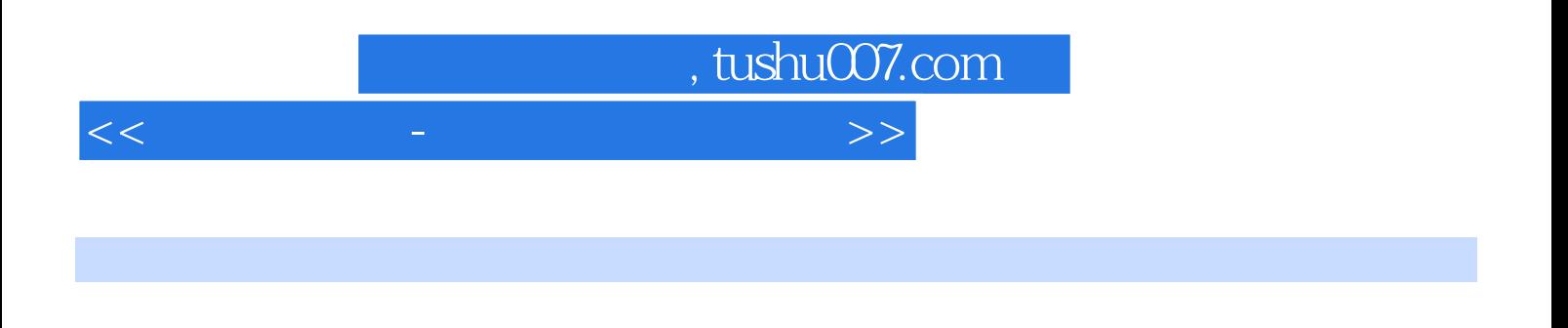

 $\frac{a}{\sqrt{a^2 + b^2}}$  , and  $\frac{a}{\sqrt{a^2 + b^2}}$  , and  $\frac{a}{\sqrt{a^2 + b^2}}$  , and  $\frac{a}{\sqrt{a^2 + b^2}}$  , and  $\frac{a}{\sqrt{a^2 + b^2}}$ 

 $\epsilon$ 

 $\kappa$ 

 $\frac{1}{2}$ 

 $IP$ 

## , tushu007.com

<<轻松学电脑-电脑上网应用精选>>

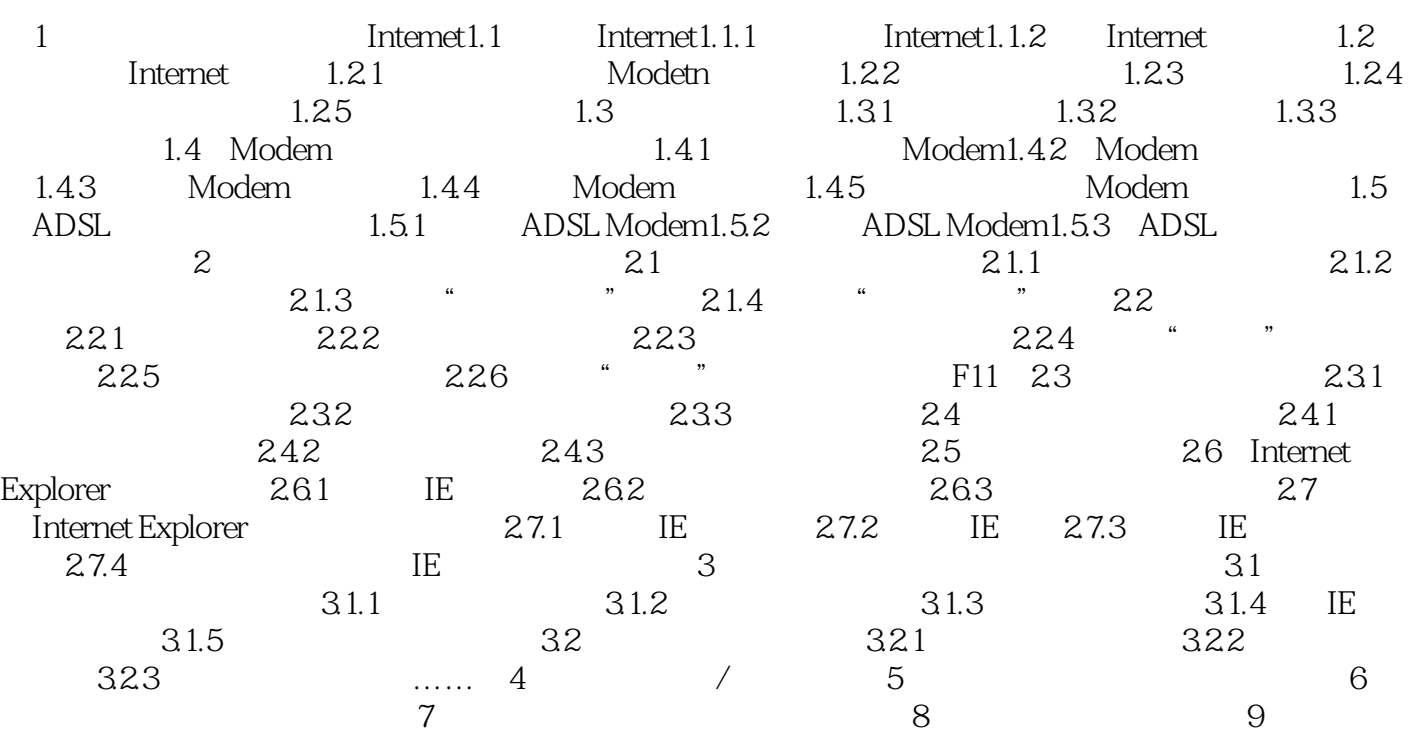

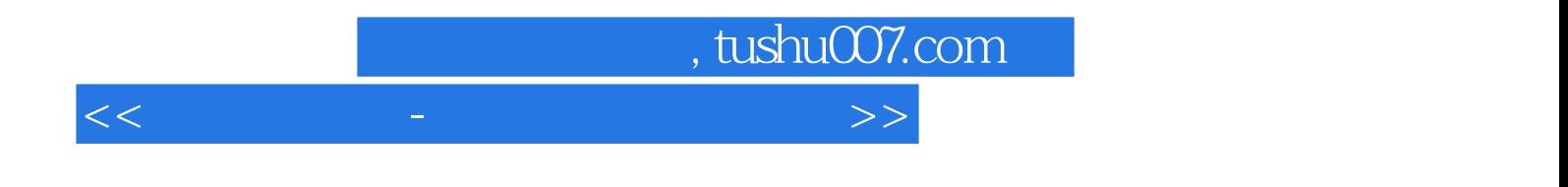

本站所提供下载的PDF图书仅提供预览和简介,请支持正版图书。

更多资源请访问:http://www.tushu007.com